## Αντικειμενοστρεφής Προγραμματισμός–Python

### Κ.Π. Γιαλούρης

### Στόχοι του σημερινού μαθήματος

- Κατανόηση του module **math**
- Χειρισμός Run time errors μέσω εξαιρέσεων
	- Εντολή **try - except**

### **module**

- Ένα **module** στην Python είναι ένα αρχείο τύπου κειμένου με επέκταση το  $"$ . py".
- Το αρχείο περιέχει κώδικα Python που μπορεί να εισαχθεί σε άλλο πρόγραμμα Python μέσω της δήλωσης **import**.
- Υπάρχουν έτοιμα module και module που δημιουργεί ο χρήστης

# υπολογισμούς

**import math** 

- Η χρήση του προϋποθέτει τη δήλωση στην αρχή του προγράμματος
- python περιέχει διάφορες μαθηματικές συναρτήσεις που μπορούν να χρησιμοποιηθούν σε μαθηματικούς

Το module **math** της βιβλιοθήκης της

Το module math

### Οι σημαντικότερες συναρτήσεις του math

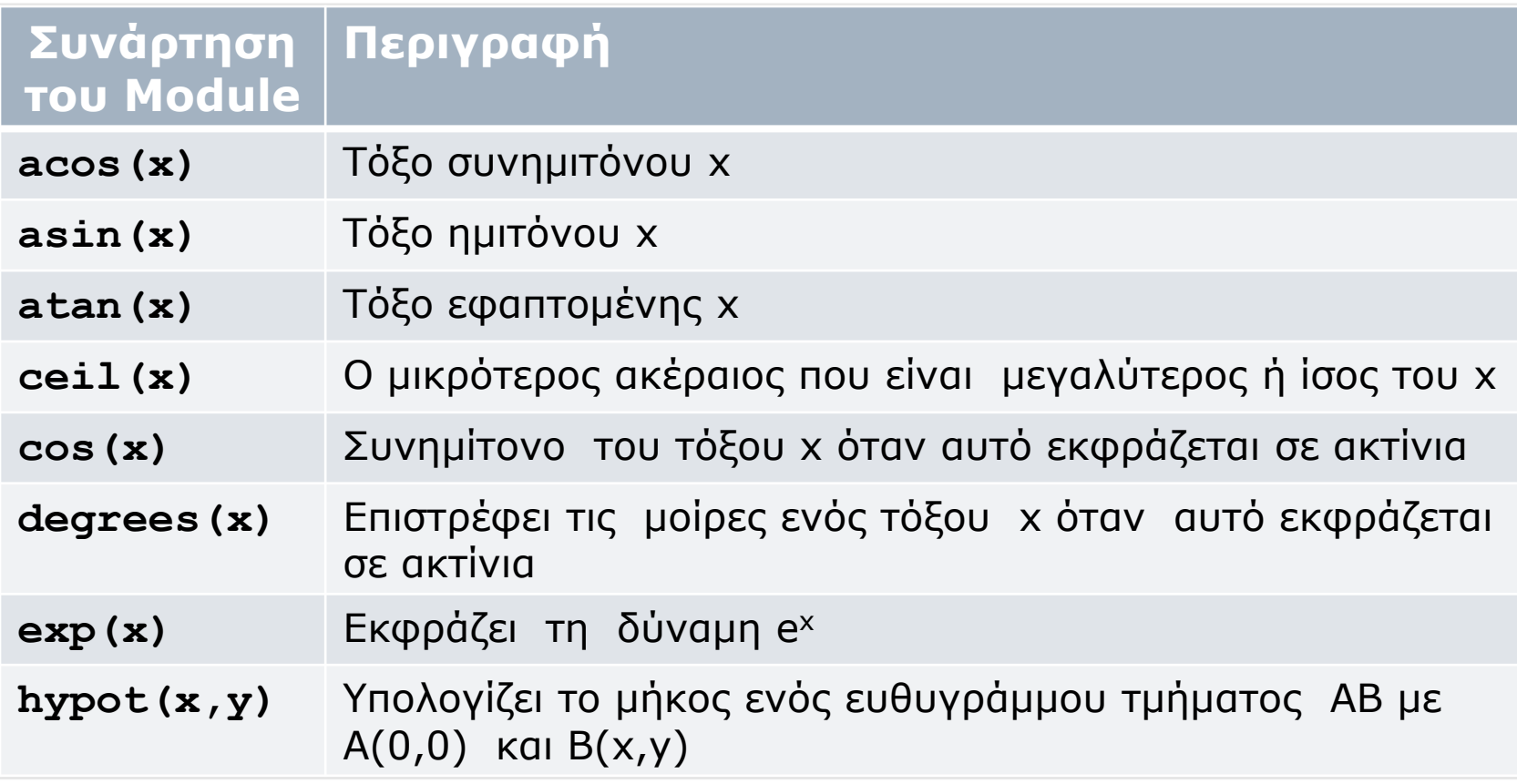

### Οι σημαντικότερες συναρτήσεις του math

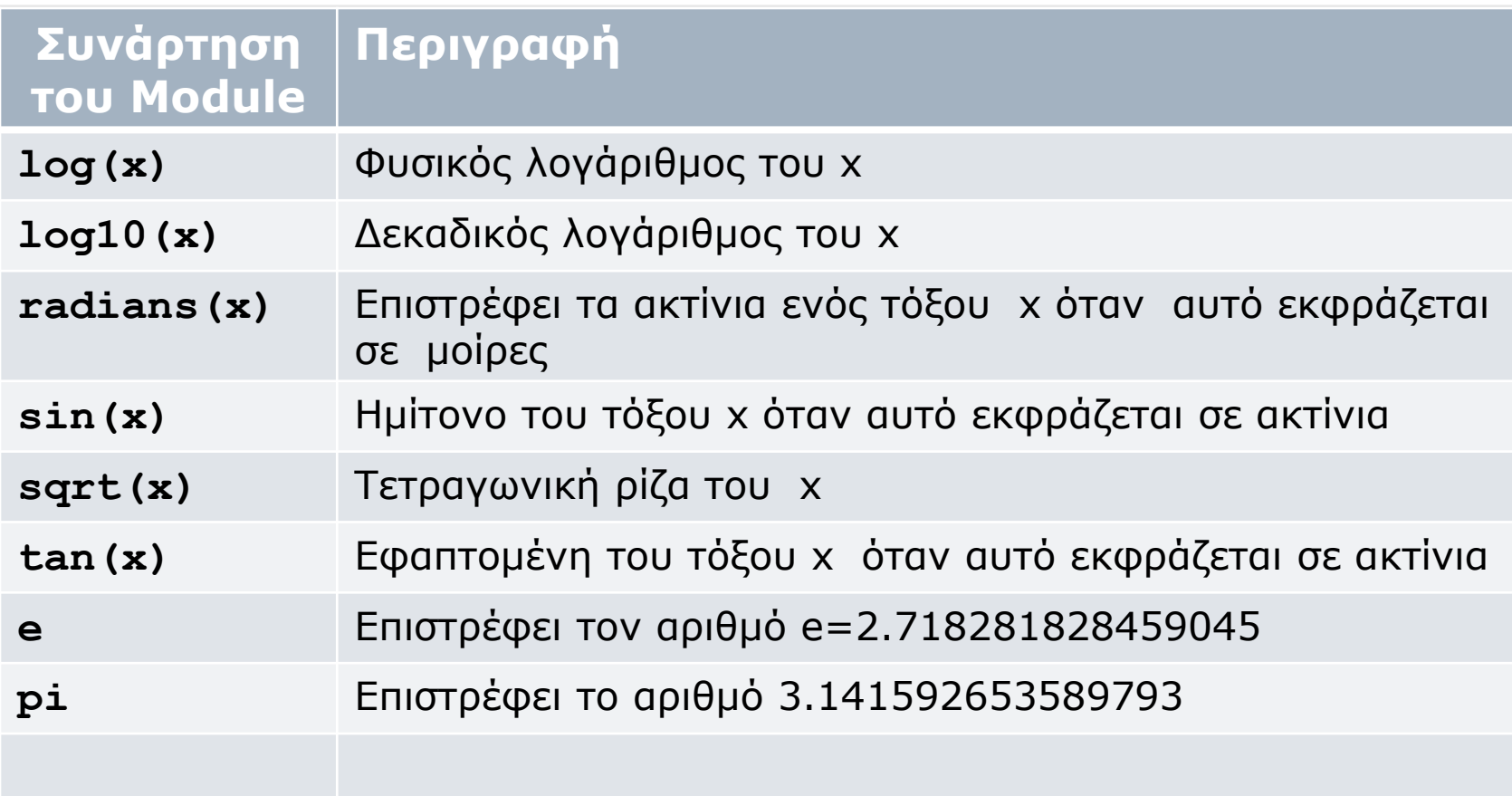

### Οι συναρτήσεις του Math

### Οι συναρτήσεις του math καλούνται ως εξής:

#### **math.συνάρτηση(παράμετροι**) π.χ.

y=math.cos(x) print(math.pi)

#### Προγραμματισμός Υπολογιστών & Εφαρμογές

Εάν κατά την εκτέλεση ενός προγράμματος παρουσιαστεί λάθος τότε το πρόγραμμα σταματά απότομα. Προκειμένου να αποφύγουμε τον απότομο τερματισμό ενός προγράμματος χρησιμοποιούμε τις εντολές **try/except** για τον έλεγχο του προγράμματος

## Εξαιρέσεις –διαχείριση λαθών

**try**: Εντολή-try-1 Εντολή- try- 2

**except Error\_type :** Εντολή exept\_1.1 Εντολή exept\_1.2

……

……

### Εκτελούνται οι εντολές

```
Εντολή-try-1
Εντολή- try- 2
```
Εντολή-try-n

### Αν δημιουργηθεί κάποιο λάθος εκτέλεσης τότε εκτελούνται οι εντολές

```
Εντολή exept_1.1
Εντολή exept_1.2
```
………

……

```
Εντολή exept_1.3
```
## Χειρισμός εξαιρέσεωντιμές εξαίρεσης

**ZeroDivisionError**

Διαίρεση δια του μηδενός

**IOError**

Σφάλμα εισόδου/εξόδου

**ValueError**

Σφάλμα αντιστοίχισης δεδομένων

Πχ.Σφάλμα μετατροπής ενός string σε αριθμητική μεταβλητή

#### **KeyboardInterrupt**

Διακοπή της εκτέλεσης μέσω πληκτρολογίου

**try**: Εντολή-try-1 Εντολή- try- 2

### **except** Exception as err: Εντολή exept\_1.1 Εντολή exept\_1.2

………

……

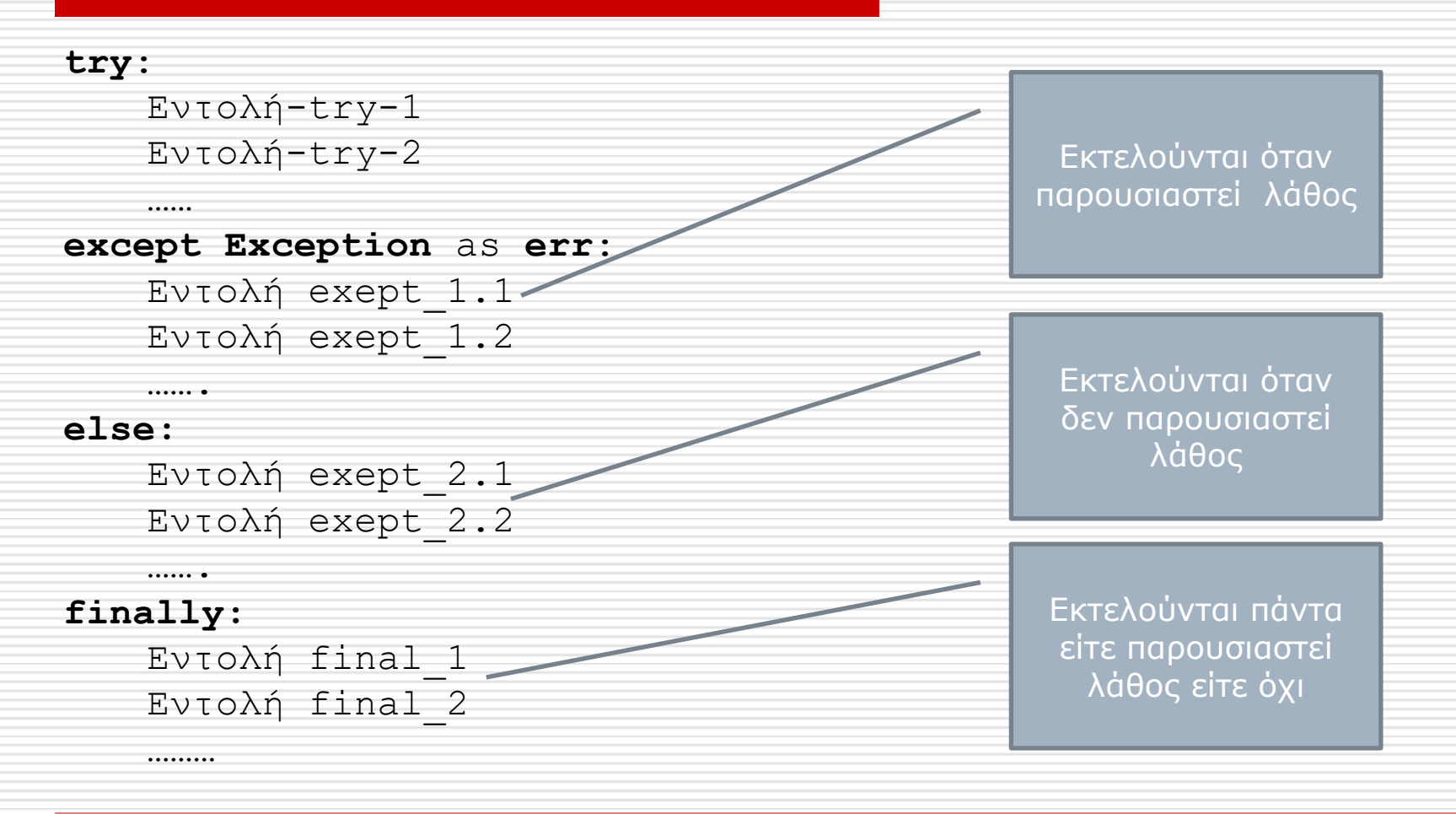

#### **try**:

 arxeio = open(**"h:/arxeia/parag.txt"**,**'r'**) **for** record **in** arxeio: print(record) pedia=record.split(**","**) code= int(pedia[0]) eponymo=pedia[1] print(code, eponymo) arxeio.close()

**except** :

print (**" Λάθος όνομα αρχείου "**)

#### **try**:

 arxeio = open(**"h:/arxeia/parag.txt"**,**'r'**) **for** record **in** arxeio: print(record) pedia=record.split(**","**) code= int(pedia[0]) eponymo=pedia[1] print(code, eponymo) arxeio.close() **except** Exception **as** err: print (**" Λάθος όνομα αρχείου "**, err)

## Χειρισμός εξαιρέσεωντιμές εξαίρεσης

**Περισσότερες εξαιρέσεις στη δ/νση**

https://www.tutorialspoint.com/python/python\_exceptions.htm